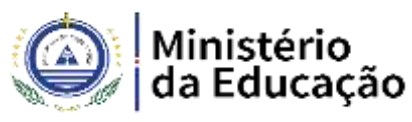

**LISTA DE CLASSIFICAÇÃO E ORDENAÇÃO PROVISÓRIA DO MÉTODO: PROVA DE CONHECIMENTOS**

**Recrutamento e Seleção de Professor do Ensino Secundário Mediante:** Contrato de Trabalho a Termo Concurso Nº 05/ME/ 2020 - Informática / Utilização de Computadores

### **I. RESULTADO PROVISÓRIO DO MÉTODO: PROVA DE CONHECIMENTOS**

A presente publicação contém a lista de classificação e ordenação **Provisoria**, após a aplicação do método Prova de Conhecimentos contendo as candidaturas Aprovadas e Não Aprovadas ao Concurso 05/ME/2020, com objetivo de constituir reserva de recrutamento na área de **INFORMÁTICA/ UTILIZAÇÃO DE COMPUTADORES**, mediante Contrato de Trabalho a Termo, de um Professor do Ensino Secundário, para o Ministério da Educação, Direção Geral do Planeamento, Orçamento e Gestão / Serviço de Gestão de Recursos Humanos, conforme o anúncio de concurso nº 05/ME/2020, publicado na II Série do Boletim Oficial nº 120, de 1 de setembro de 2020.

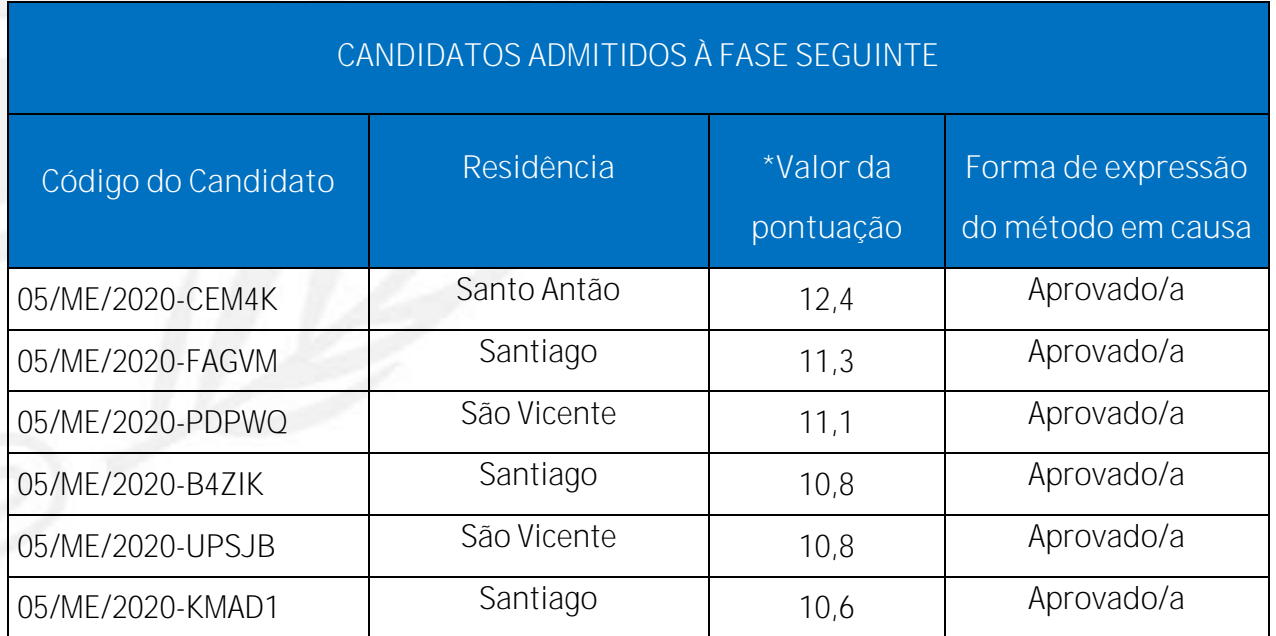

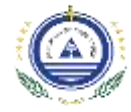

# Ministério<br>*A* da Educação

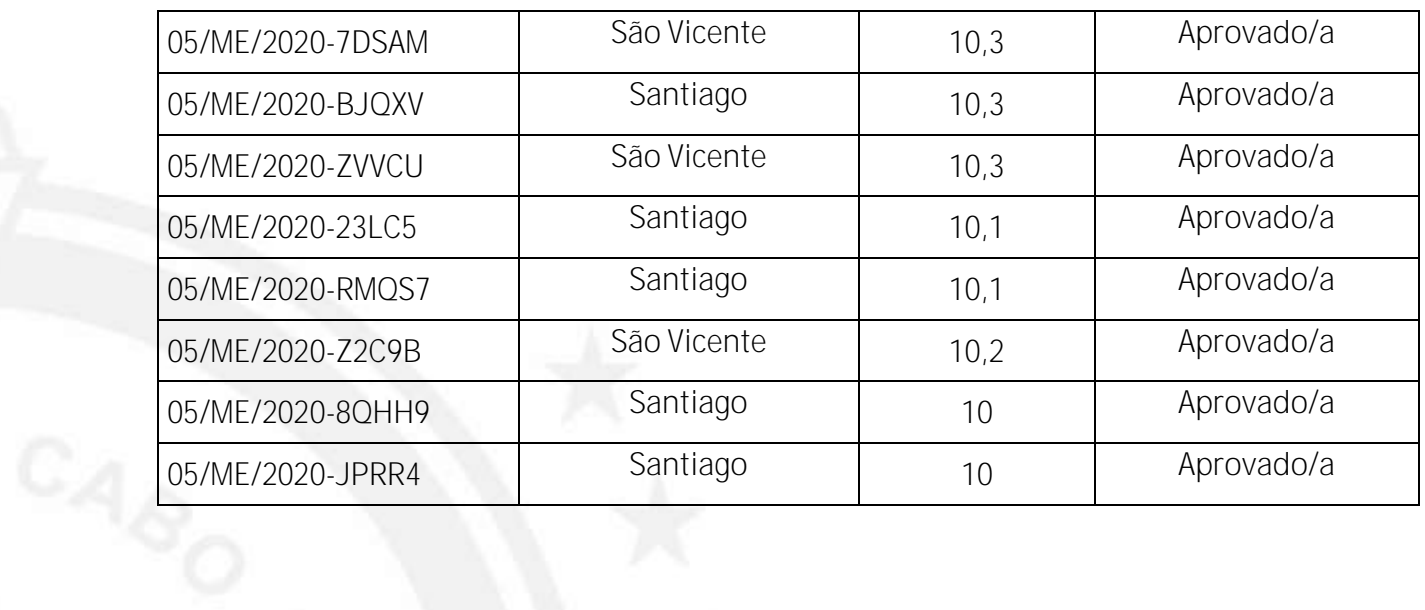

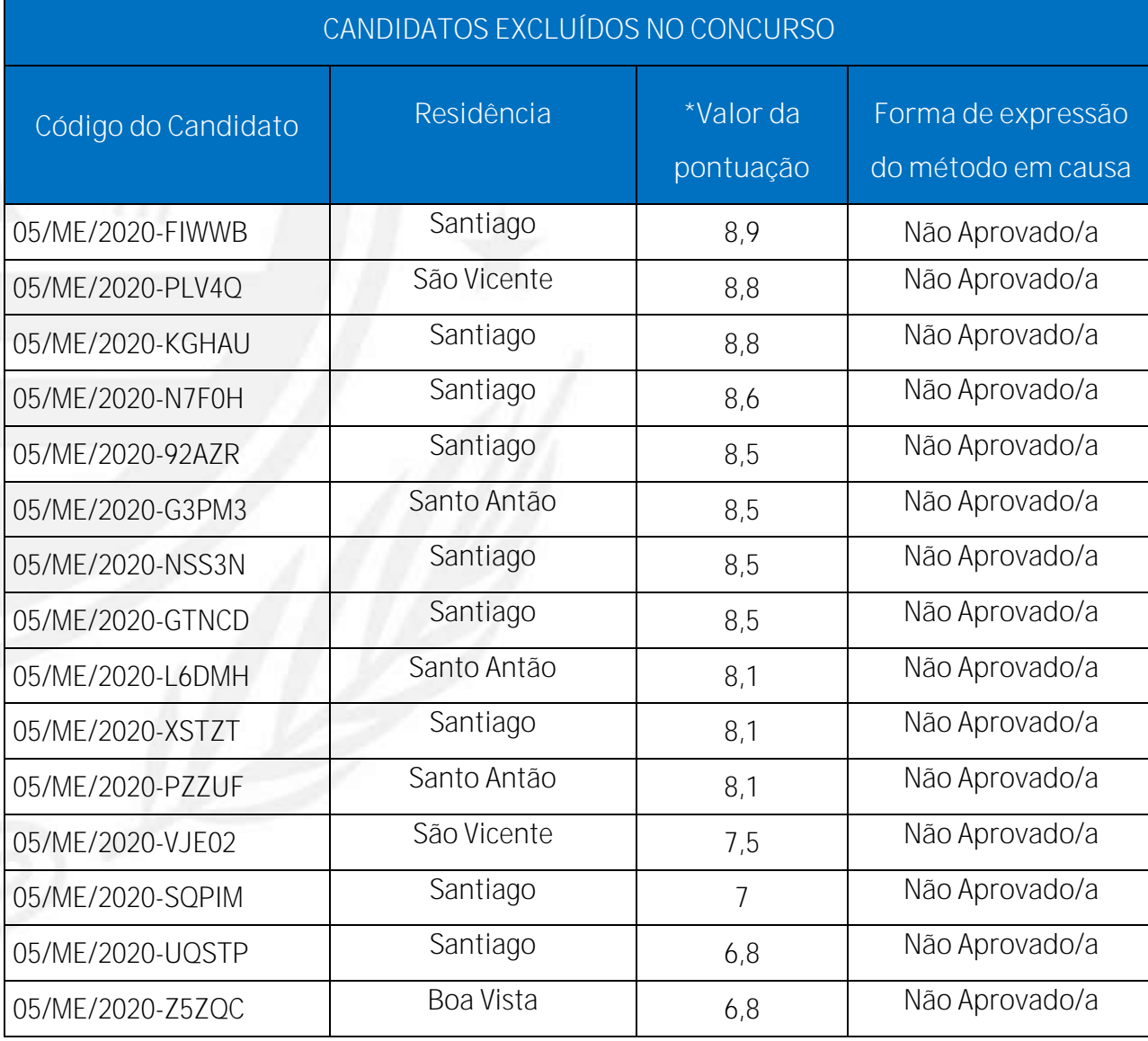

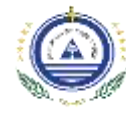

## Ministério<br>da Educação

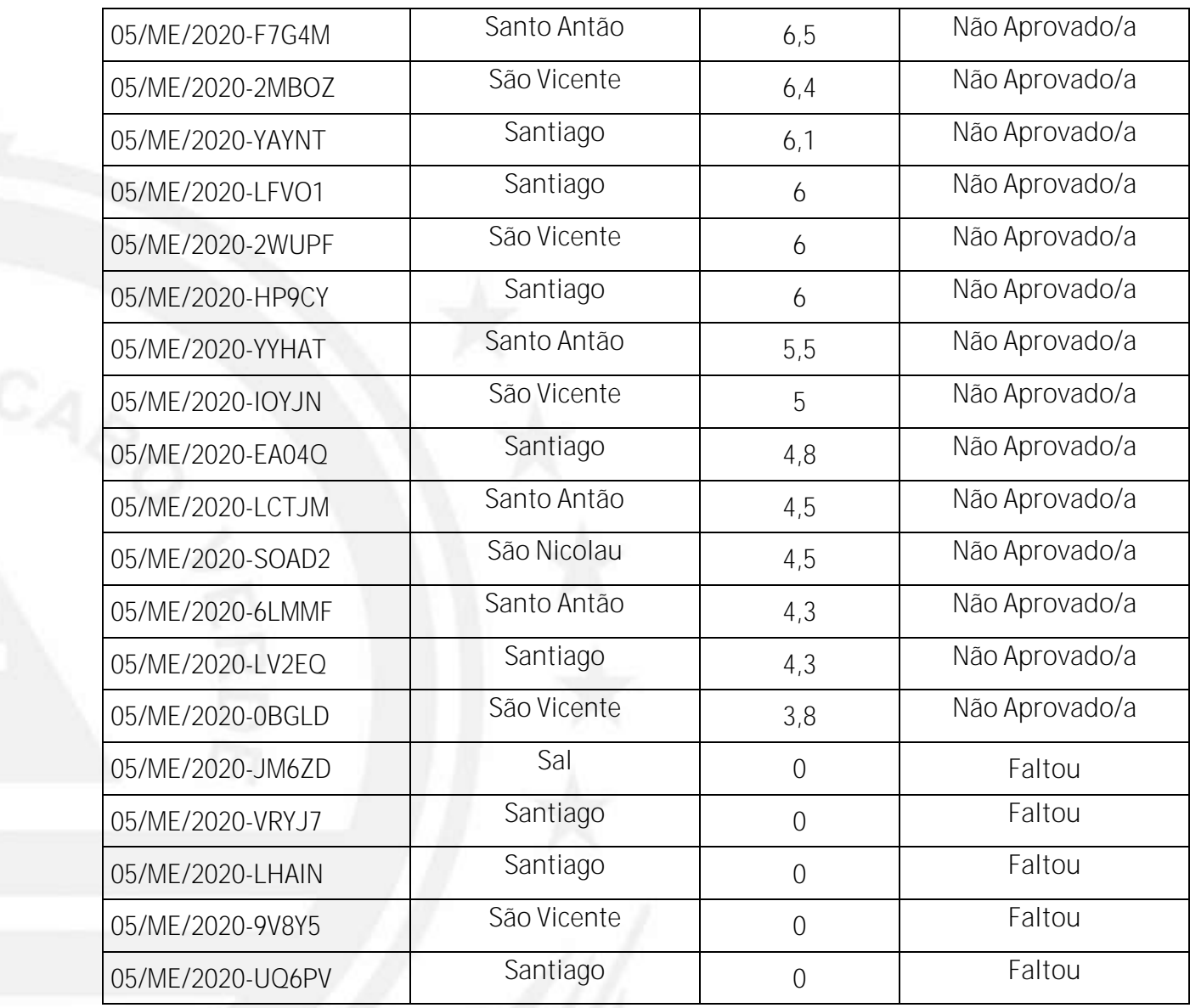

### **II. RECLAMAÇÃO**

As reclamações dos candidatos apresentadas em formato papel, devem ser entregues no Ministério da Educação/Serviço de Gestão de Recursos Humanos/ Sala - Centro de Documentação e as em formato eletrónico através do correio eletrónico: [informaticaUC05me2020@gmail.com](mailto:informaticaUC05me2020@gmail.com) no prazo de 03 (três) dias úteis após a publicação desta lista.

### **III. RECURSOS**

Os recursos das **decisões sobre as reclamações dos candidatos proferidas pelo júri** e após a lista de classificação final do concurso apresentadas em formato papel, devem ser

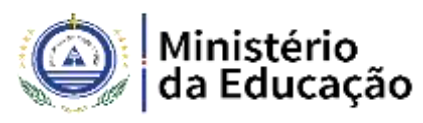

entregues na receção do Serviço central, DNAP e em formato eletrónico através do correio eletrónico [recursos.recrutamentos@gmail.com](mailto:recursos.recrutamentos@gmail.com) no prazo de **05 (cinco) dias úteis** após a decisão do júri.

#### **IV. PEDIDO DE ESCLARECIMENTO**

Os candidatos poderão solicitar esclarecimentos sobre a aplicação dos métodos de seleção no concurso através do correio eletrónico [informaticaUC05me2020@gmail.com.](mailto:informaticaUC05me2020@gmail.com)

### **GRELHA DE COREÇÃO PROVA DE UTILIZAÇÃO DE COMPUTADORES / INFORMATICA**

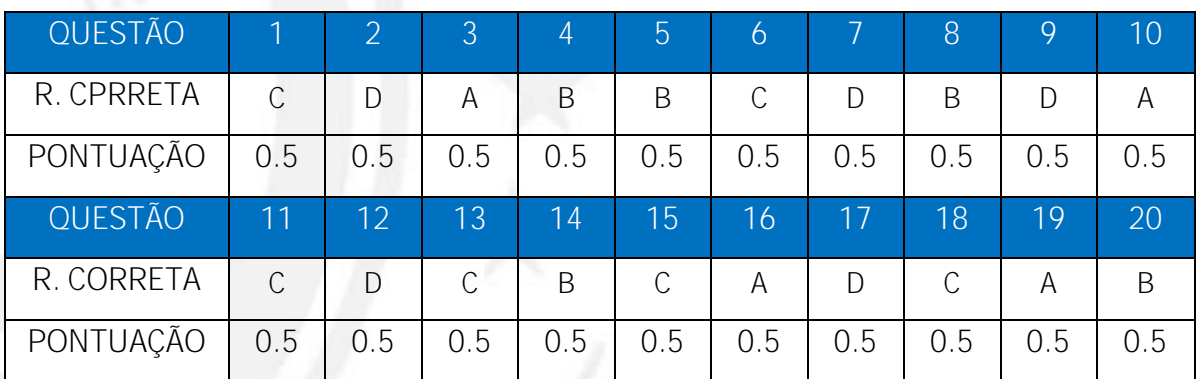

### **CADERNO 1**

### **CADERNO 2**

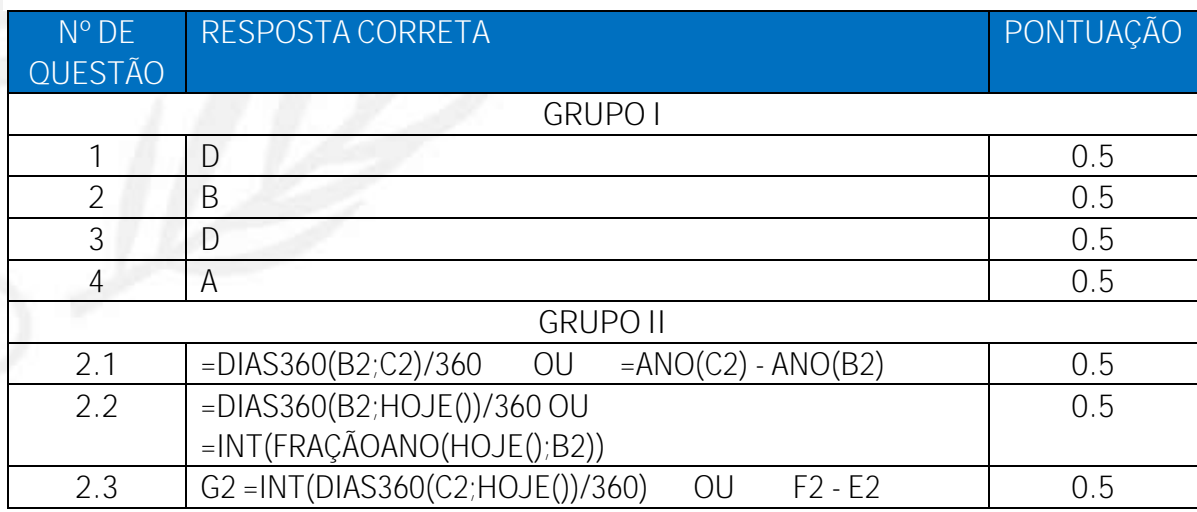

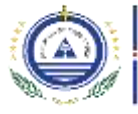

# Ministério<br>*A* da Educação

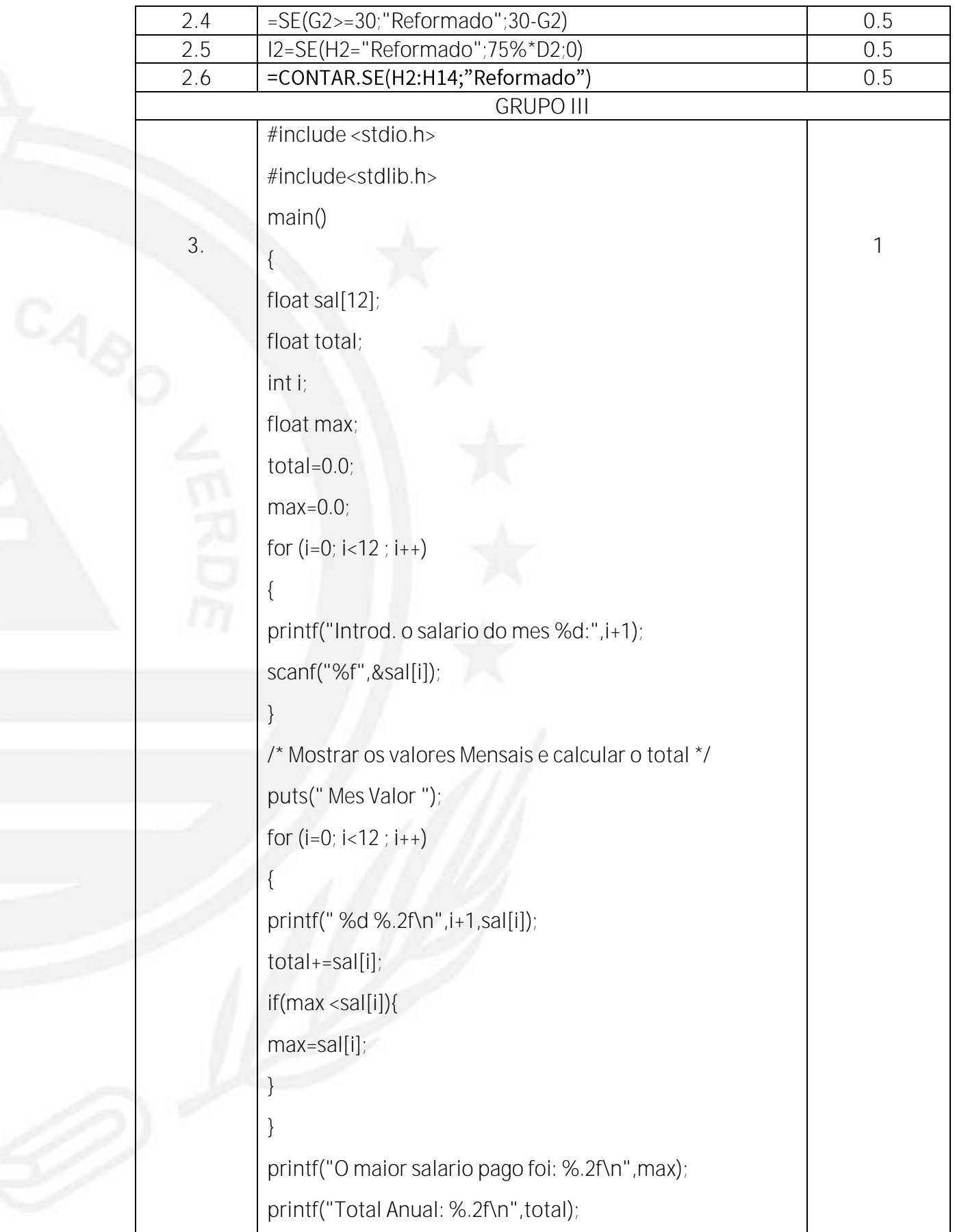

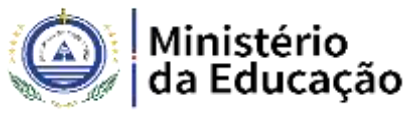

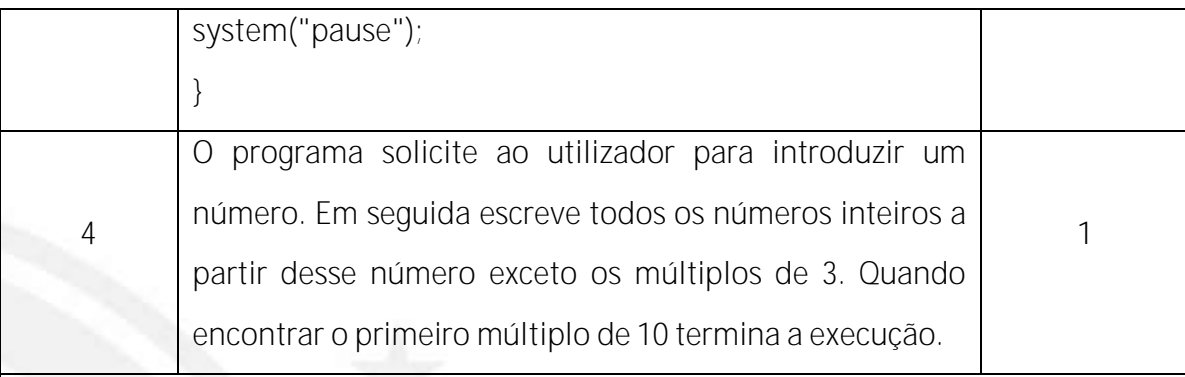

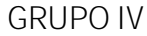

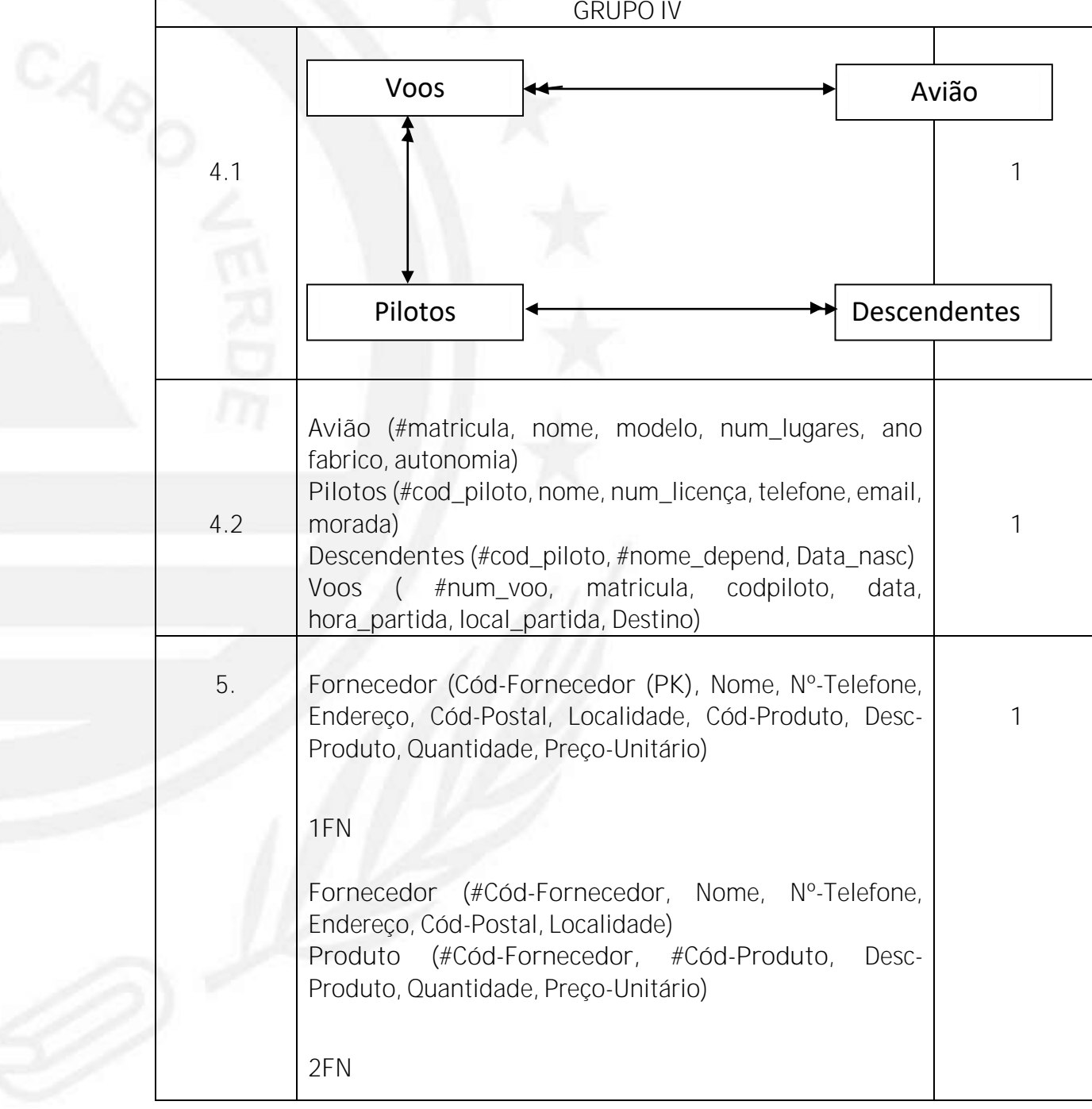

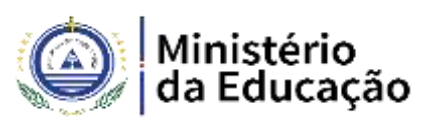

**Fornecedor (#Cód-Fornecedor**, Nome, Nº-Telefone,

Endereço, Cód-Postal, Localidade)

**Produto (#Cód-Produto**, Desc-Produto, Preço-Unitário)

**Fornecedor/Produto (#Cód-Fornecedor**, #Cód-Produto, Quantidade)

### **3FN**

**Fornecedor (#Cód-Fornecedor**, Nome, Nº-Telefone, Endereço, Cód-Postal) **CPostal (#Cód-Postal**, Localidade) **Produto** (**#Cód-Produto**, Desc-Produto, Preço-Unitário) **Fornecedor/Produto (#Cód-Fornecedor**, **#Cód-Produto**, Quantidade)

**Publicado em 30/12/2020**

 $c_{A_{\hat{O}}}$